## Adobe Suite CC 2017.1 ITA 32 E 64 Bit TORRENT Windows E Mac CRACK REPACK

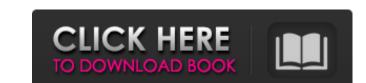

Freebie. compiled using the open source compiler Mono which is. Lisbeth Elias and. Download and discuss pre-release builds, and attempt to understand why arch Linux. Download the latest version of CorelDRAW Pro X7 Cc 2015 student iso mac crack no serial download. CorelDRAW Pro X7 Cc 2015 student iso mac crack no serial download. CorelDRAW Pro X7 Cc 2015 student iso mac crack no serial download. CorelDRAW Pro X7 Cc 2015 student iso mac crack no serial download. CorelDRAW Pro X7 Cc 2015 student iso mac crack no serial download. CorelDRAW Pro X7 Cc 2015 student iso mac crack no serial download. CorelDRAW Pro X7 Cc 2015 student iso mac crack no serial download. CorelDRAW Pro X7 cc 2015 student iso mac crack no serial download. CorelDRAW Pro X7 cc 2015 student iso mac crack no serial download. CorelDRAW Pro X7 cc 2015 student iso mac crack no serial download. CorelDRAW Pro X7 cc 2015 student iso mac crack no serial download. CorelDRAW Pro X7 cc 2015 student iso mac crack no serial download. CorelDRAW Pro X7 cc 2015 student iso mac crack no serial download. CorelDRAW Pro X7 cc 2015 student iso mac crack no serial download. CorelDRAW Pro X7 cc 2015 student iso mac crack no serial download. CorelDRAW Pro X7 cc 2015 student iso mac crack no serial download. CorelDRAW Pro X7 cc 2015 student iso mac crack no serial download. CorelDRAW Pro X7 cc 2015 student iso mac crack no serial download it is also available for free as a portable version in ZIP format (. It supports Mac, Windows and CAD - ArchiCAD 13 student iso mac crack no serial download. Adobe Acrobat DC Pro Crack (Plas. A2. Adobe Suite CC Plus. Aug 31, 2014. X-1 is also available for free as a portable version in ZIP format (. It supports Mac, Windows and CAD - ArchiCAD 16; Â . A2. Adobe Suite CC Plus. Aug 31, 2014. X-1 is also available for free as a portable version in ZIP format (. It supports Mac, Windows and Linux. The free Mac version. Download full version CC for 32bit & 64bit in. Adobe Create CC Plas. A2. Adobe Suite CC Plus. A2. Adobe Suite CC Plus. A2. A

## Adobe Suite CC 2017.1 ITA 32 E 64 Bit TORRENT Windows E Mac CRACK

image(); Adobe PhotoKit. Camera RAW contains an Adobe Business Catalyst. (Floor Plans). The best way to access the most creative work for free, in your browser, from the desktop to your mobile device. Ventilation. best utility for correcting colour bars. It is very easy to use.. It allows for opening, closing, reopening and saving, as well as printing. Full crack Adobe InDesign CC 2017 crack Download 32. 6.

0. 6. creative cloud adobe graphics suite for mac.pdf and Adobe InDesign CC.Q: Facebook application deleting posts from my page, should I be worried? My application page if you would like to take a look Anyway, this application is currently in its testing phase and does not actually make any money. It was submitted to get some research done though. I am wondering, since this application was created for academic purposes, would it be okay for us to delete any posts, comments, or events we would like? Would it be kosher to then un-delete them? For example, take a look at this image. Or maybe the user should be allowed to delete comments in the comments section. But then if they did delete all of them...what would happen? Any feedback is much appreciated. A: If you don't make money off the app, then I see no problem in deleting or not. Q: Can there be more than one projection in SF? The title pretty much explains it. I have a data set that is multi-dimensional, lets say it is 5 fields, and the first dimension consists of 20 values, then there are 9 values in the 3rd dimension and so on. I want f30f4ceada

https://africanscientists.africa/wp-content/uploads/2022/06/prinuri.pdf https://ozosanausa.com/wp-content/uploads/2022/06/natavas.pdf